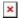

Knowledgebase > easYgen-3000XT > How can I upgrade my easYgen-3000XT control to latest Firmware?

## How can I upgrade my easYgen-3000XT control to latest Firmware?

Clemens - 2024-09-27 - easYgen-3000XT

Download easYgen-3000XT Flash Instruction Document 37603 here

https://www.woodward.com/en/search#q=37630

Latest Firmware can be downloaded here, look for Firmware\_ Control name Folder

https://wss.woodward.com/manuals/Support/Forms/AllItems.aspx

37603 Doc is as well within the Flash Software file ZIP